*Силабус*

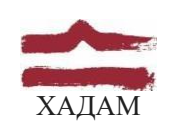

## ХАРКІВСЬКА ДЕРЖАВНА АКАДЕМІЯ ДИЗАЙНУ І МИСТЕЦТВ

Факультет Кафедра Галузь знань Спеціальність Дизайн середовища Архітектури 19 "Архітектура та будівництво" 191 "Архітектура та

Рівень вищої освіти Рік навчання Вид дисципліни

1-й освітньо-професійний 2-й Вибіркова, з циклу професійної підготовки 4-й

## **ОСНОВИ КОМП'ЮТЕРНОГО МОДЕЛЮВАННЯ АРХІТЕКТУРНО-ЛАНДШАФТНИХ ОБ'ЄКТІВ**

Семестр

Семестр 2 (весняний, 30 січня - 13 травня 2023 р.)

містобудування

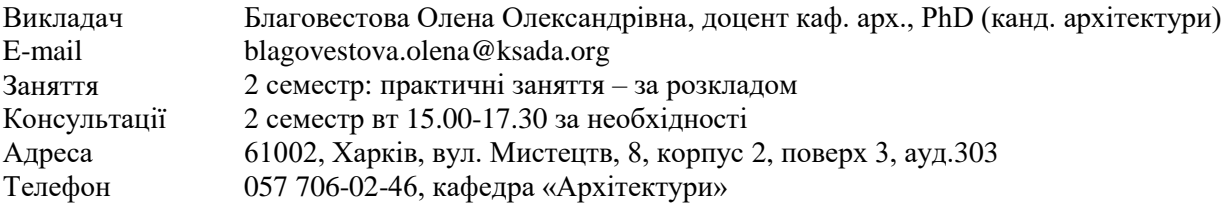

## **КОМУНІКАЦІЯ З ВИКЛАДАЧЕМ**

Поза заняттями офіційним каналом комунікації з викладачем є електронні листи, тільки у робочі дні. Умови листування:

1) в *темі* листа обов'язково має бути зазначена назва дисципліни (Основи комп'ютерного моделювання архітектурно-ландшафтних об'єктів);

2) в полі тексту листа позначити, хто звертається — анонімні листи не розглядатимуться;

3) файли підписувати таким чином: *прізвище студента\_завдання.* 

## *Розширення: текст* — *doc, docx, ілюстрації* — *jpeg, pdf.*

Окрім роздруківок для аудиторних занять, роботи для рубіжного контролю мають бути надіслані:

1. На пошту викладача: [blagovestova.ksada@gmail.com,](mailto:blagovestova.ksada@gmail.com) розсортовані по теках (з відповідними назвами) та збережені у архівному форматі (ZIP, RAR).

Архів підписувати таким чином: *ОКМАЛО*.

2. На месенджер Telegram, у групу що створюється відповідно поточного учбового проекту.

Консультування з викладачем в стінах академії відбуваються у визначені дні та години.

## **ПЕРЕДУМОВИ ВИВЧЕННЯ ДИСЦИПЛІНИ**

Дисципліна не має обов'язкових передумов для вивчення. Студент отримує повну підтримку при опрацюванні матеріалу обов'язкової дисципліни та підготовки її практичної/методичної стратегії. Студент може для ознайомлення запропонувати теми для опрацювання матеріалу, пов'язаного з загальною тематикою курсу.

#### **НЕОБХІДНЕ ОБЛАДНАННЯ**

Креслярські інструменти: олівець графітний, олівець механічний (0,35 мм), стержні до механічного олівця (0,35, твердість грифеля: B, HB, H), папір для ескізування, гумка, циркуль, лінійка, інерційна лінійка. Комп'ютерна техніка (ноутбук) з встановленою студентською версією Autodesk AutoCAD та 3ds Max.

## **МЕТА Й ЗАВДАННЯ КУРСУ**

Метою дисципліни є: формування у навчальних знань, умінь, навичок, що характеризують формування компетенцій у галузі архітектурно-ландшафтного моделювання, креслення, моделювання інтер'єру та візуалізації у програмі Autodesk AutoCAD та 3ds max

*Завданнями* дисципліни є:

- формування навичок креслення 2-вимірних об'єктів в програмному забезпеченні Autodesk AutoCAD
- формування систематизованого уявлення про концепції, принципи методи і технології моделювання складних тривимірних графічних об'єктів в програмному середовищі 3ds max;
- формування знань та набуття практичних навичок використання технологій візуалізації сцен;
- вивчення та удосконалення практичних навичок використання різних технік моделювання об'єктів складної форми

У підсумку вивчення навчальної дисципліни студент повинен

## **знати:**

- налаштування інтерфейсу Autodesk AutoCAD
- створення та редагування графічних примітивів в Autodesk AutoCAD
- створення та редагування динамічних та статичних блоків
- особливості налаштування видових вікон в програмі 3ds max в Autodesk AutoCAD
- правила переміщення об'єктів в 3ds max
- масштабування та клонування об'єктів в 3ds max
- бульові операції в 3ds max
- особливості застосування модифікаторів в 3ds max
- основи комп'ютерного проектування екстер'єру та інтер'єру в 3ds max

#### **вміти:**

- налагоджувати робоче середовище Autodesk AutoCAD
- наносити розміри на плани будівлі в Autodesk AutoCAD
- використовувати програмні засоби тривимірного моделювання в 3ds max;
- використовувати технології візуалізації сцен в 3ds max;
- використовуючи сучасні програмні засоби, створювати фотореалістичні проекти приміщень та об'єктів в 3ds max.

## **КОМПЕТЕНТНОСТІ БАКАЛАВРА, ЩО ЗАБЕЗПЕЧУЄ ДИСЦИПЛІНА:**

**ІК.** Здатність розв'язувати складні спеціалізовані задачі та вирішувати практичні проблеми у сфері містобудування та архітектури, які характеризуються комплексністю та невизначеністю умов, на основі застосування сучасних архітектурних теорій та методів, засобів суміжних наук, виявляти структурні й функціональні зв'язки на основі комплексного художньо-проєктного підходу.

**ЗК01.** Знання та розуміння предметної області та розуміння професійної діяльності.

**ЗК07.** Здатність приймати обґрунтовані рішення

**ЗК10.** Здатність зберігати та примножувати моральні, культурні, наукові цінності і досягнення суспільства на основі розуміння історії та закономірностей розвитку предметної області, їх місця у загальній системі знань про природу і суспільство та у розвитку суспільства, техніки і технологій, використовувати різні види та форми рухової активності для активного відпочинку та ведення здорового способу життя.

**СК02**. Здатність застосовувати теорії, методи і принципи фізико- математичних, природничих наук, комп'ютерних, технологій для розв'язання складних спеціалізованих задач архітектури та містобудування**.**

**СК09.** Здатність розробляти архітектурно-художні, функціональні, об'ємно-планувальні та конструктивні рішення, а також виконувати креслення, готувати документацію архітектурномістобудівних проєктів.

**СК12.** Усвідомлення особливостей використання різних типів конструктивних та інженерних систем і мереж, їх розрахунків в архітектурно-містобудівному проєктуванні.

**СК14.** Усвідомлення особливостей застосування сучасних будівельних матеріалів, виробів і конструкцій, а також технологій при створенні об'єктів містобудування, архітектури та будівництва.

**СК15.** Здатність до здійснення комп'ютерного моделювання, візуалізації, макетування і підготовки наочних ілюстративних матеріалів до архітектурно-містобудівних проєктів.

**СК16.** Усвідомлення загальних теоретичних, методичних і творчих засад архітектурного проєктування.

**ПР05.** Застосовувати основні теорії проєктування, реконструкції та реставрації архітектурномістобудівних, архітектурно-середовищних і ландшафтних об'єктів, сучасні методи і технології, міжнародний і вітчизняний досвід для розв'язання складних спеціалізованих задач архітектури та містобудування.

**ПР07.** Застосовувати програмні засоби, ІТ-технології та інтернет-ресурси для розв'язання складних спеціалізованих задач архітектури та містобудування.

**ПР10.** Застосовувати сучасні засоби і методи інженерної, художньої і комп'ютерної графіки, що використовуються в архітектурно-містобудівному проєктуванні.

**ПР12.** Застосовувати сучасні теоретико-методологічні та типологічні підходи до вирішення проблем формування та розвитку архітектурно-містобудівного та ландшафтного середовища.

**ПР14.** Обирати раціональні архітектурні рішення на основі аналізу ефективності конструктивних, інженерно-технічних систем, будівельних матеріалів і виробів, декоративно- оздоблювальних матеріалів.

**ПР17.** Застосовувати енергоефективні та інші інноваційні технології при проєктуванні архітектурних об'єктів.

**ПР23.** Мати здатність продовжувати навчання із значним ступенем автономії.

## **ОПИС І СТРУКТУРА ДИСЦИПЛІНИ**

Дисципліна «Основи комп'ютерного моделювання архітектурно-ландшафтних об'єктів» - одна з базових дисциплін відповідно до спеціальності 191 "Архітектура та містобудування», яка сприяє формуванню умінь та навичок роботи зі створення креслень, моделей, візуалізації, а також правильний вибір джерела світла для реалістичного зображення в Autodesk AutoCAD та Autodesk 3D Max.

Дисципліна вивчається протягом 1 семестру (весняного семестру 2-го курсу) (5 кредити ECTS, 150 навчальних годин, з них в весняному семестрі: лекційні заняття (30 годин), практичні заняття (30 годин), самостійна робота (90 годин). Структура дисципліни складається з 2-х змістових модулів. Вивчення курсу завершується заліком у 2-му семестрі.

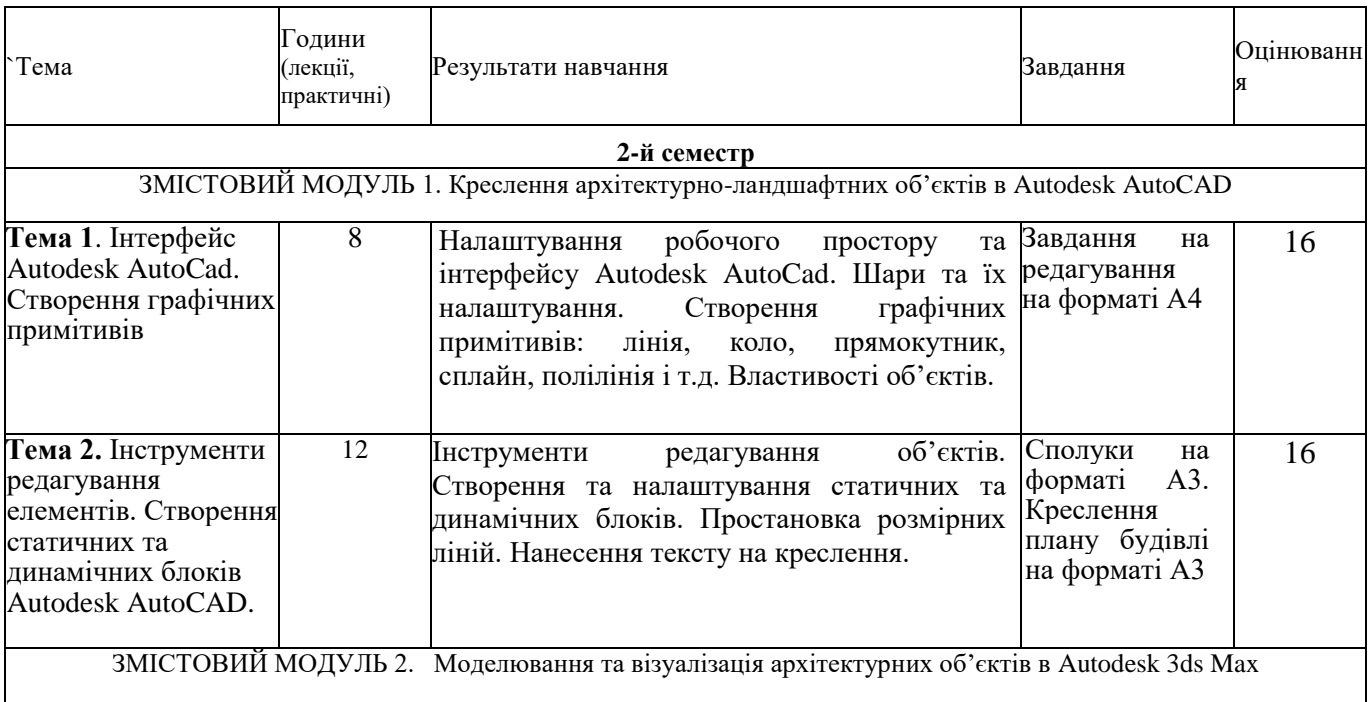

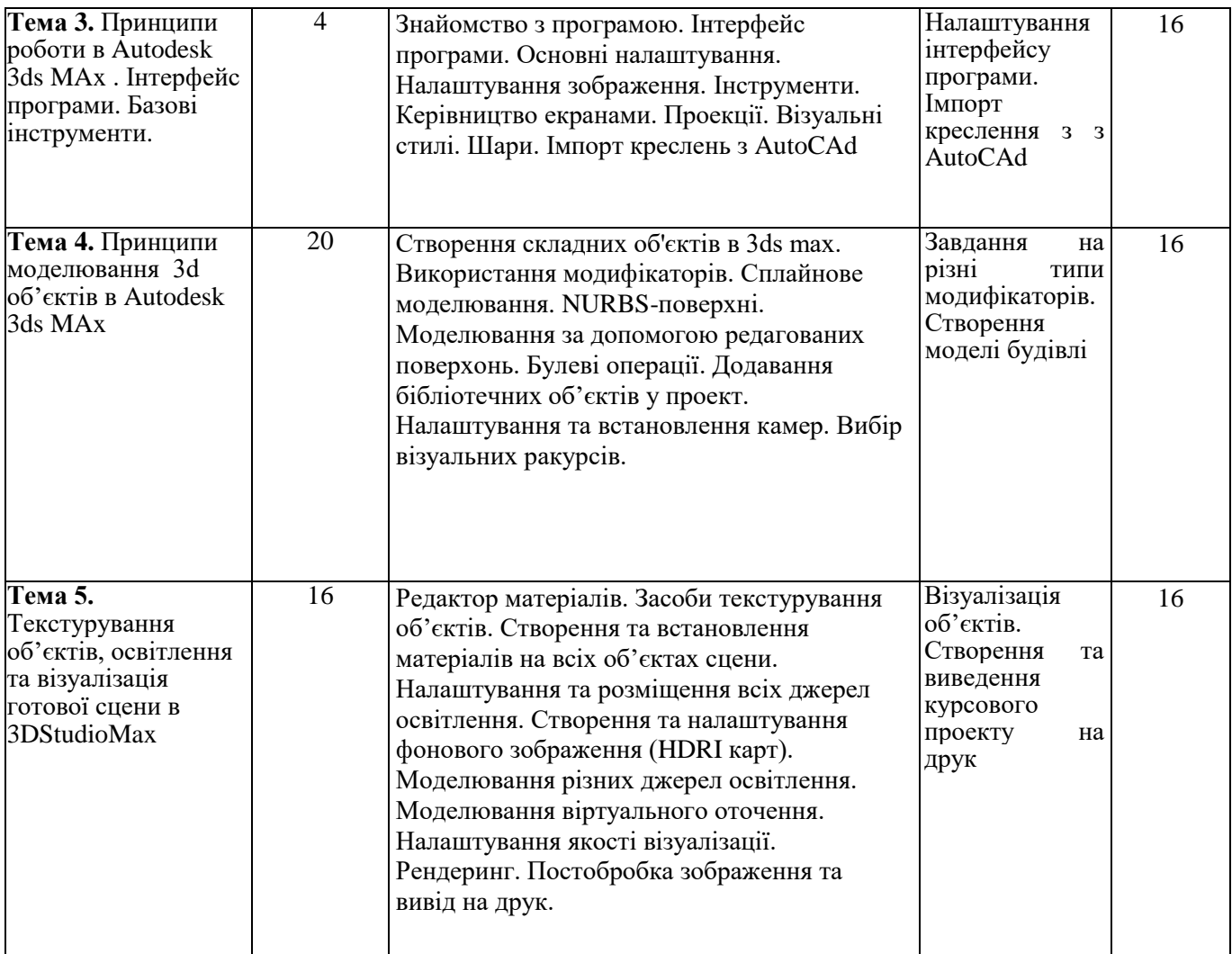

## **ФОРМАТ ДИСЦИПЛІНИ**

Основна форма вивчення курсу — виконання практичних завдань за темою курсу та засвоєння теоретичних знань на основі лекцій та рекомендованої викладачем нормативної літератури і посібників.

Метод повідомлення нових знань — лекційний матеріал та практична робота в процесі виконання завдань.

Мета запропонованих завдань — формування у студента теоретичних знань та практичних навичок в галузі кресалення, моделювання та візуалізації в програмах Autodesk AutoCAd та 3ds Max.

Самостійна робота студентів курсової роботи складається з вивчення літератури для підготовки до виконання завдань, створення креслень та моделі будівлі, створення візуалізацій.

## **ФОРМАТ СЕМЕСТРОВОГО КОНТРОЛЮ**

Підсумковою формою контролю опанування і закріплення знань з дисципліни є залік. Для отримання оцінки заліку достатньо пройти рубіжні етапи контролю у формі поточних перевірок процесів практичної та самостійної роботи.

## **ШКАЛА ОЦІНЮВАННЯ**

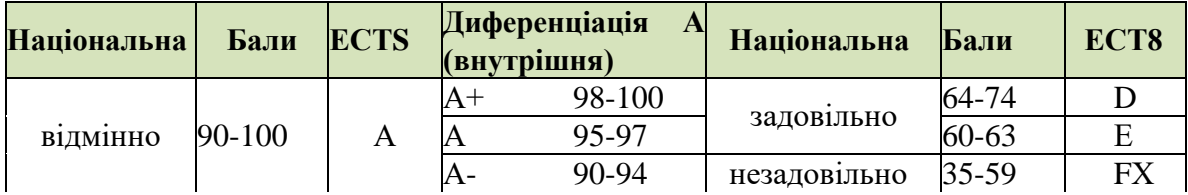

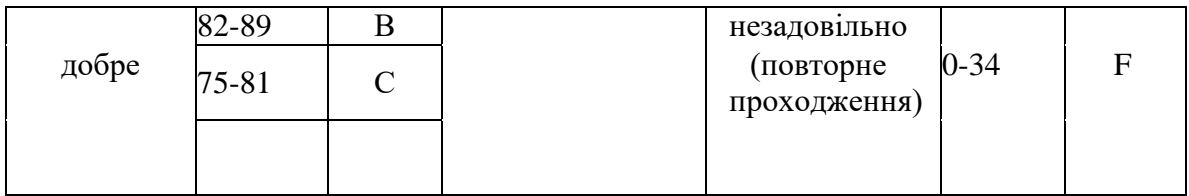

## **ПРАВИЛА ВИКЛАДАЧА**

На проведення занять з дисципліни розповсюджуються загальноприйняті норми і правила поведінки Вищої школи. Під час занять не допускаються дії, які порушують порядок і заважають навчальному процесу.

**Дисциплінарна та організаційна відповідальність**. Викладач несе відповідальність за координацію процесу занять, а також створення атмосфери, сприятливої до відвертої дискусії із студентами та пошуку необхідних питань з дисципліни. Особливу увагу викладач повинен приділити досягненню програмних результатів навчання дисципліни. В разі необхідності викладач має право на оновлення змісту навчальної дисципліни на основі інноваційних досягнень і сучасних практик у відповідній галузі, про що повинен попередити студентів. Особисті погляди викладача з тих чи інших питань не мають бути перешкодою для реалізації студентами процесу навчання.

Викладач повинен створити безпечні та комфортні умови для реалізації процесу навчання особам з особливими потребами здоров'я (в межах означеної аудиторії).

**Міжособистісна відповідальність**. У разі відрядження, хвороби тощо викладач має право перенести заняття на вільний день за попередньою узгодженістю з керівництвом та студентами. Про дату, час та місце проведення занять викладач інформує студентів через старосту групи.

## **ПРАВИЛА ЗДОБУВАЧА**

Під час занять студент повинен обов'язково вимкнути звук мобільних телефонів. За необхідності він має право на дозвіл вийти з аудиторії (окрім екзамену). Вітається власна думка з теми заняття, яка базується на аргументованій відповіді та доказах, зібраних під час самостійних занять.

## **ПОЛІТИКА ВІДВІДУВАНОСТІ**

Недопустимі пропуски занять без поважних причин (причини пропуску мають бути підтверджені необхідними документами, попередженням викладача та інформуванням деканату), а також запізнення на заняття. Самостійне відпрацювання теми (виконання завдань практичної частини курсу) відбувається неодмінно в разі відсутності студента на заняттях з будь-яких причин.

Довгострокова відсутність студента на заняттях без поважних причин дає підстави для незаліку з дисципліни. Додаткові заняття у таких випадках не передбачені.

**ПОЛІТИКА ЩОДО ДЕДЛАЙНІВ ТА ПЕРЕСКЛАДАННЯ:** роботи, які здаються із порушенням термінів без поважних причин, оцінюються на нижчу оцінку (75% від можливої максимальної кількості балів за вид діяльності балів). Перескладання модулів відбувається із дозволу деканату за наявності поважних причин (наприклад, лікарняний).

## **АКАДЕМІЧНА ДОБРОЧЕСНІСТЬ**

Здобувачі вищої освіти зобов'язані дотримуватися правил академічної доброчесності (у своїх роботах: доповідях, статтях, проектних розробках, тезах тощо). Кожен випадок порушення академічної доброчесності розглядається як ситуація, що негативно впливає на рейтинг здобувача і оцінку його роботи. У разі прояву плагіату – копіювання в статті/рефераті чужих матеріалів без посилання на справжнього

автора чи оригінал виробу (твору), студент не тільки не отримує балів, але й стає суб'єктом обговорення та покарання згідно [положення «Про академічну доброчесність у Харківській державній](https://ksada.org/doc/polojennya-honesty-2020.pdf) [академії дизайну і](https://ksada.org/doc/polojennya-honesty-2020.pdf)  [мистецтв» https://ksada.org/doc/polojennya-honesty-2020.pdf](https://ksada.org/doc/polojennya-honesty-2020.pdf) ).

Корисні посилання: [https://законодавство.com/zakon-ukraiiny/stattya-akademichna-dobrochesnist-325783.html;](https://законодавство.com/zakon-ukraiiny/stattya-akademichna-dobrochesnist-325783.html) [https://saiup.org.ua/novvny/akademichna-dobrochesnist-shho-v-uchniv-ta-studentiv-na-dumtsi](https://saiup.org.ua/novyny/akademichna-dobrochesnist-shho-v-uchniv-ta-studentiv-na-dumtsi/)

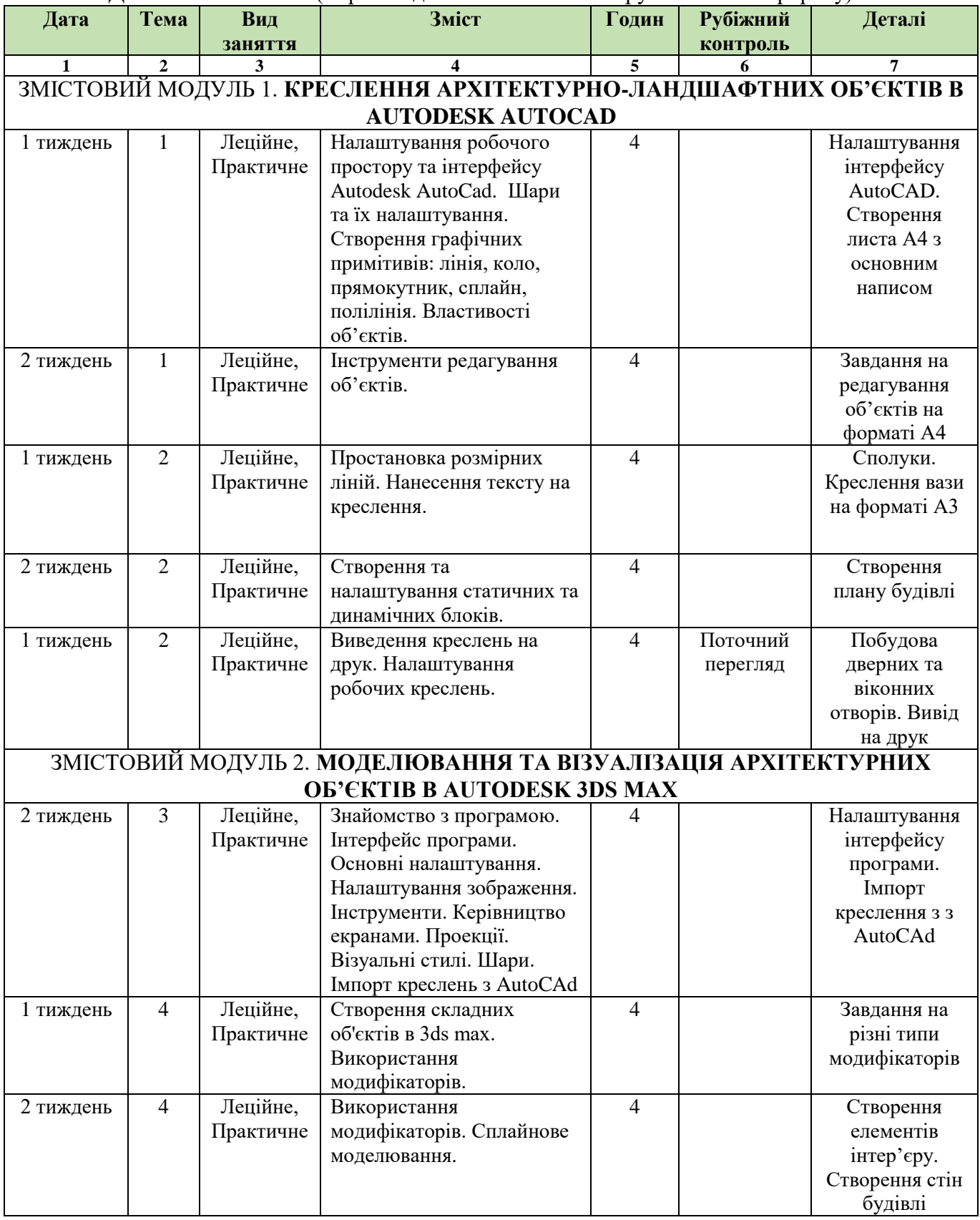

#### **РОЗКЛАД ЗАНЯТЬ КУРСУ** (за розкладом весняного семестру 2022-2023 н.р. року)

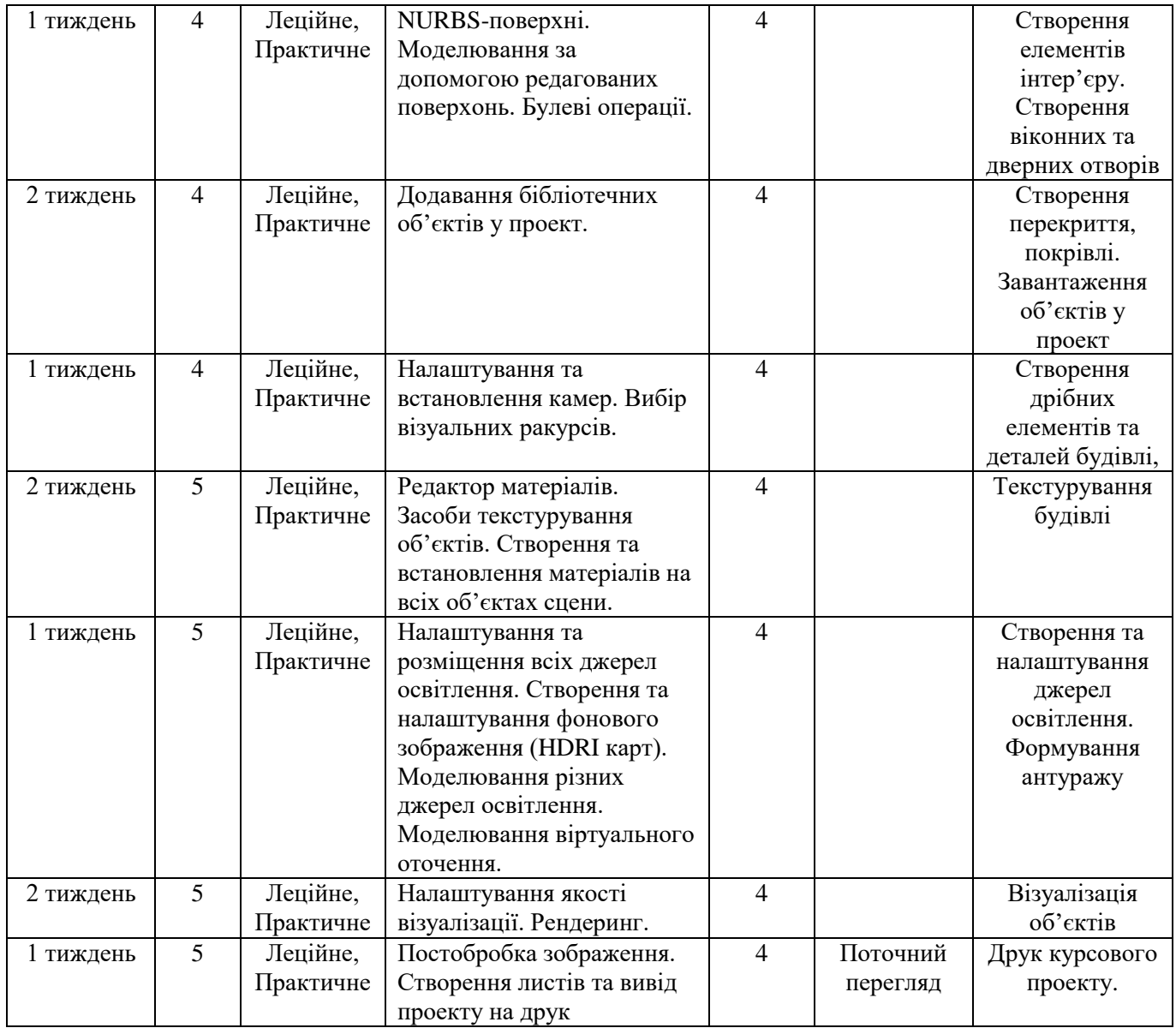

# **РОЗПОДІЛ БАЛІВ**

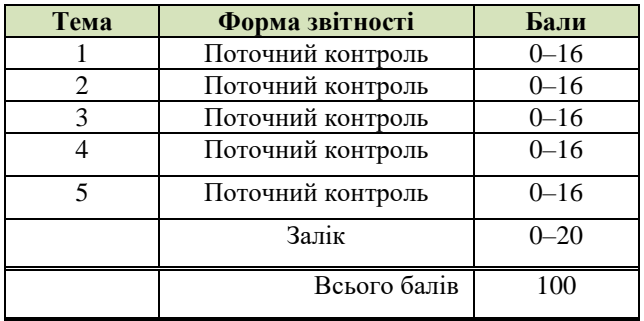

# **КРИТЕРІЇ ОЦІНЮВАННЯ**

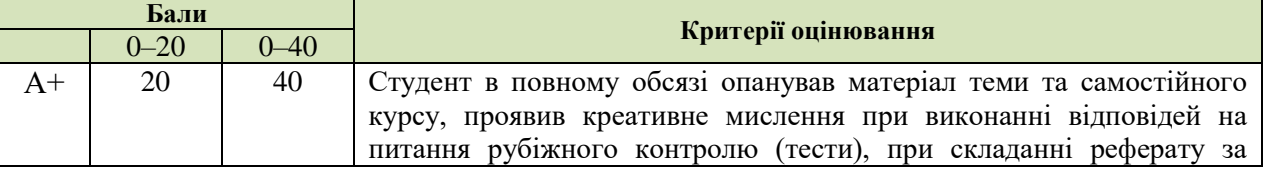

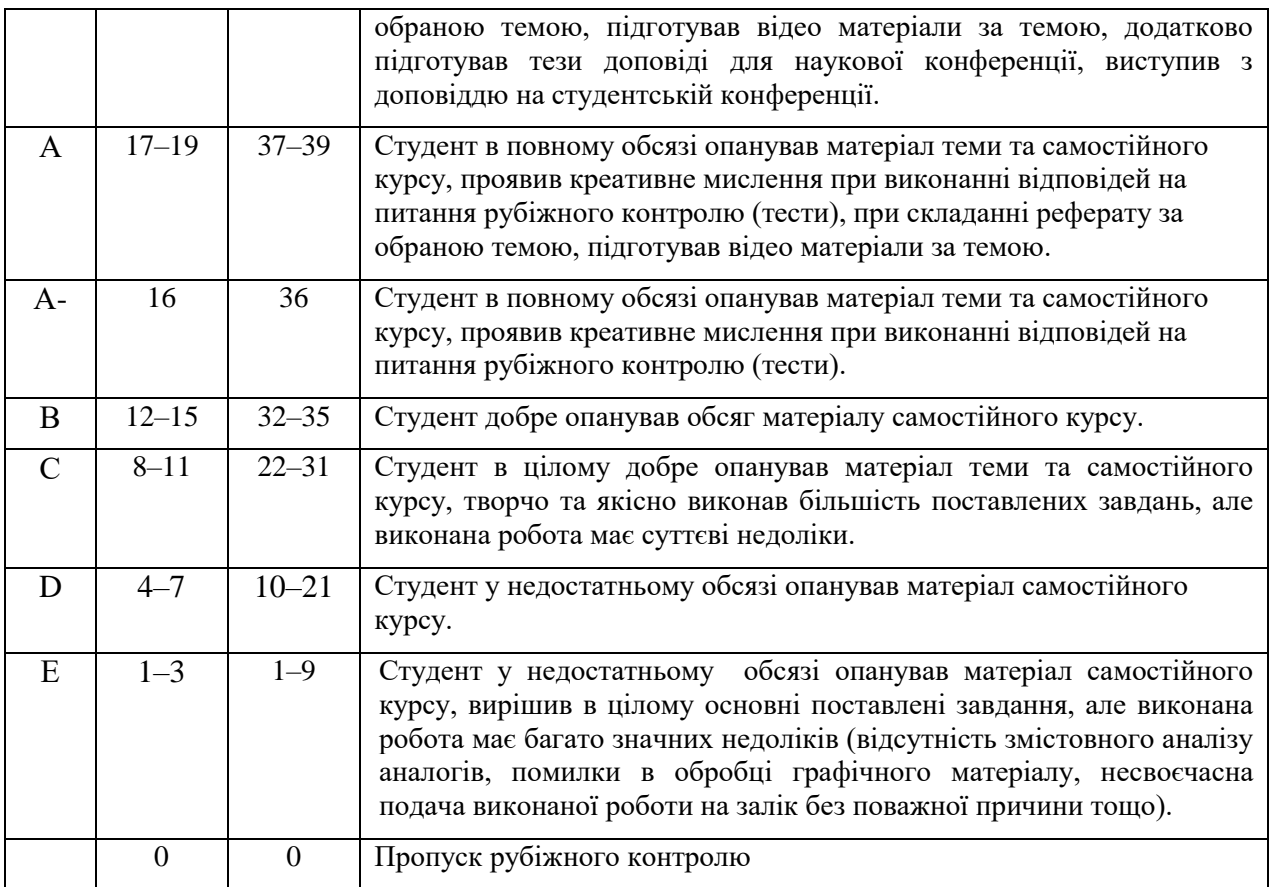

#### **СИСТЕМА БОНУСІВ**

Передбачено додаткові бали за активність студента під час практичних занять (1–3), за виступ на конференції або за публікацію статті за темою дослідження, виконані в межах дисципліни (5-10).

#### **РЕКОМЕНДОВАНА ЛІТЕРАТУРА**

#### **Основна література:**

- 1. Murdock K. L. Kelly L. Murdock's Autodesk 3ds Max 2020 Complete Reference Guide. Mission, KS, United States : SDC Publications, 2019. 1300 p
- 2. Cardoso J. V-Ray 5 for 3ds Max 2020 : 3D Rendering Workflows Volume 1. London, United Kingdom : Taylor & Francis Ltd, 2021. 822 p.
- 3. Mamgain P. Autodesk 3ds Max 2021 : Modeling Essentials, 3rd Edition. Independently Published, 2020. 428 p.
- 4. Cardoso J. 3D Photorealistic Rendering : Interiors & Exteriors with V-Ray and 3ds Max. London, United Kingdom : Taylor & Francis Ltd, 2016. 564 p.
- 5. Лотошинська Н., Ізонін І. Технології 3D-моделювання в програмному середовищі 3ds Max з дисципліни "3D-Графіка". Львів : Львів. політехніка, 2020. 216 с.

#### **Допоміжна література:**

- 1. ДСТУ ISO 128-23:2005 Лінії на будівельних кресленнях.
- 2. ДСТУ ISO 128-30:2005 Основні положення про види.
- 3. ДСТУ ISO 128-40:2005 Основні положення про розрізи та перерізи.
- 4. ДСТУ ISO 128-50:2005 Основні положення про зображення розрізів та перерізів.
- 5. ДСТУ ISO 5456-1:2006 Методи проеціювання ч.1. Загальні положення.
- 6. ДСТУ ISO 5456-2:2005 Методи проеціювання ч.2. Ортогональні зображення.
- 7. ДСТУ ISO 5456-3:2006 Методи проеціювання ч.3. Аксонометричні зображення.
- 8. ДСТ**У** ISO 5456-4:2006 Методи проеціювання ч.4. Центральне проеціювання.
- 9. ДСТУ Б А.2.4-7:2009 Правила виконання архітектурно-будівельних робочих креслень.
- 10. ДСТУ Б А.2.4-4:2009 Основні вимоги до проектної та робочої документації

## **Інформаційні ресурси в мережі Інтернет**

1. 3ds Max Documentation Set. *Docs.autodesk.com/*. URL: [http://docs.autodesk.com/3DSMAX/15/ENU/3ds-](http://docs.autodesk.com/3DSMAX/15/ENU/3ds-Max-Help/index.html?url=files/GUID-8677D7F6-B959-43E2-9E5D-78C3EA4F56FB.htm,topicNumber=d30e5351)[Max-Help/index.html?url=files/GUID-8677D7F6-B959-43E2-9E5D-](http://docs.autodesk.com/3DSMAX/15/ENU/3ds-Max-Help/index.html?url=files/GUID-8677D7F6-B959-43E2-9E5D-78C3EA4F56FB.htm,topicNumber=d30e5351)[78C3EA4F56FB.htm,topicNumber=d30e5351](http://docs.autodesk.com/3DSMAX/15/ENU/3ds-Max-Help/index.html?url=files/GUID-8677D7F6-B959-43E2-9E5D-78C3EA4F56FB.htm,topicNumber=d30e5351).

2. Autodesk 3ds Max Help File. *Autodesk 3ds Max Manuals*. URL: [https://www.manualslib.com/products/Autodesk-3ds-Max-6126806.html.](https://www.manualslib.com/products/Autodesk-3ds-Max-6126806.html)